*EE/CprE/SE 491 WEEKLY REPORT 4*

*2/27/2023 - 3/5/2023*

*Group number: 4*

*Project title: CLARE: The Lab Availability Tracker*

*Client &/Advisor: Mohamed Selim/Ahmed Nazar*

*Team Members/Role: Evan Uhlmeyer - Meeting leader Frank Sullivan - Team website manager Jorge Ortiz - Main client contact Tyler Rolston - ETG and external contact Joel Neppel - Course assignment manager*

## o **Weekly Summary**

- Continued working on research tasks and experimenting with various tools we may use.
- Met with the client to discuss progress and plans to use a camera with YOLOv5 to estimate lab capacity
- Got access to LabStats so we can begin experimenting with it.

## o **Past week accomplishments**

- Evan Uhlmeyer
	- $\Box$  Began reading official Canvas documentation on adding apps
	- $\Box$  Began learning about LTI apps for Canvas integration
	- $\Box$  Sent a follow-up email to CELT about information for Canvas
- Tyler Rolston:
	- $\Box$  Wrote a parser to get the lab classrooms from the facilities planning website
- Joel Neppel
	- $\Box$  Continued research on how to add an existing app to Canvas
	- $\Box$  Started learning how to use Pencil to begin designing the basic website layout
- Frank Sullivan
	- $\Box$  Experimented with Python version of OpenCV
	- $\Box$  Able to capture single frame from webcam video stream
- Jorge Ortiz
	- $\Box$  Began experimenting with OpenCV
- o **Pending issues**
	- Evan Uhlmeyer
		- □ Waiting for response from CELT.

## o **Individual contributions**

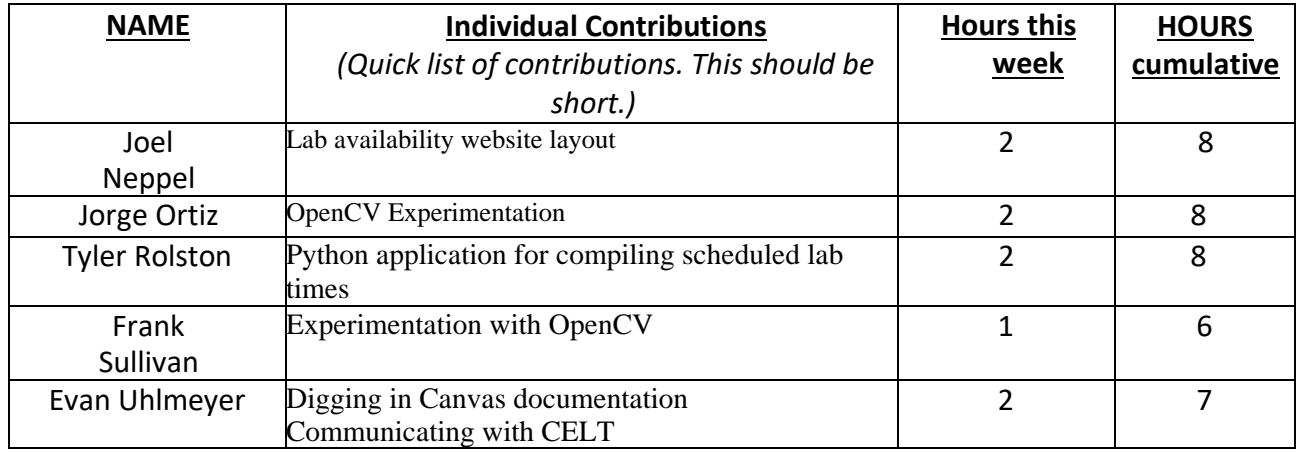

o **Plans for the upcoming week** *(Please describe duties for the upcoming week for each member. What is(are) the task(s)?, Who will contribute to it? Be as concise as possible.)*

- Evan Uhlmeyer
	- $\Box$  Read resources IT provided on Canvas more
	- $\Box$  Learn how LTI apps work, how they are implemented, do some experimentation
	- $\Box$  Continue to ping CELT if they do not respond
	- $\Box$  I will be out of town after Wednesday in the week can do some work while out of town
- Tyler Rolston
	- □ Experiment with OpenCV
	- □ Work on lab schedule script
- Joel Neppel
	- $\Box$  Continue the lab availability website layout
	- $\Box$  Scrape lab schedules from ISU floor plan and classes websites
	- $\Box$  Experiment with OpenCV to get a camera feed
- Frank Sullivan
	- □ Experiment with other OpenCV functions
	- □ Look into how OpenCV works with YOLOv5
- Jorge Ortiz
	- $\Box$  Become familiar with OpenCV
	- $\Box$  Resume Canvas investigation